### D0420c Ausarbeitung (System: Mathematica)

## **à Beispiel 11 - Bevölkerungswachstum**

#### **Beispieltext**

Die folgende Tabelle stellt die Bevölkerungsentwicklung in Österreich im Zeitraum 1950 bis 1996 dar.

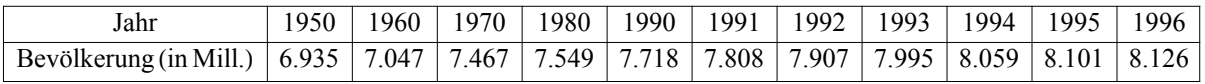

Dabei wird eine Stabilisierung bei ca. 8.2 Millionen angenommen.

(a) Beschreibe die Bevölkerungsentwicklung durch ein ungebremstes exponentielles, ein bebremstes, ein kontinuierliches logistisches Wachstum.

(b) Prognostiziere mit allen drei Wachstumsmodellen die Bevölkerungszahlen für Österreich für die Jahre 2002, 2010, 2020, 2030, 2050.

#### **Lösungsvorschlag**

Eingabe und Darstellung der Daten:

```
In[14]:= data = { {1950, 6.935}, {1960, 7.047}, {1970, 7.467},
        81980, 7.549<, 81990, 7.718<, 81991, 7.808<, 81992, 7.907<,
        81993, 7.995<, 81994, 8.059<, 81995, 8.101<, 81996, 8.126<<
Out[14]= {{1950, 6.935}, {1960, 7.047}, {1970, 7.467},
       {1980, 7.549}, {1990, 7.718}, {1991, 7.808}, {1992, 7.907},
       \{1993, 7.995\}, \{1994, 8.059\}, \{1995, 8.101\}, \{1996, 8.126\}\}
```
*In[175]*:= lp = ListPlot[data, AxesLabel -> { "Jahr", "Bevölkerung in Mio." }];

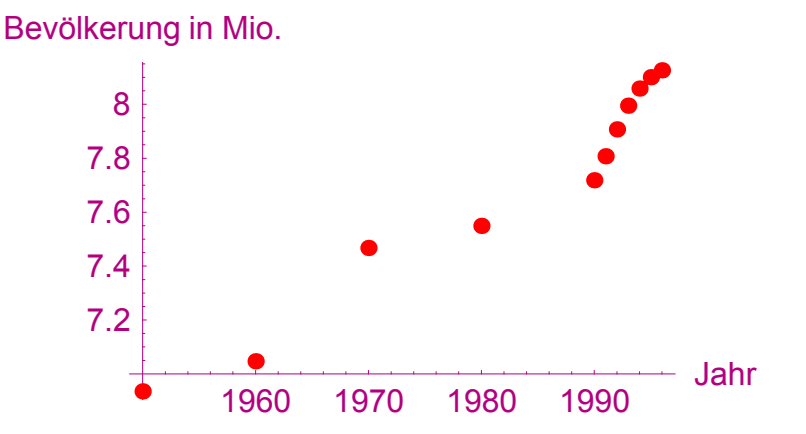

#### **Ungebremstes exponentielles Wachstum:**

Für die Regression erweist es sich als günstig, bei den Daten das Jahr 1950 als t = 0 anzunehmen.

```
In[12]:= data1 = {{0, 6.935}, {10, 7.047}, {20, 7.467},
        830, 7.549<, 840, 7.718<, 841, 7.808<, 842, 7.907<,
        843, 7.995<, 844, 8.059<, 845, 8.101<, 846, 8.126<<
Out[12]= {{0, 6.935}, {10, 7.047}, {20, 7.467}, {30, 7.549}, {40, 7.718}, {41, 7.808},
       \{42, 7.907\}, \{43, 7.995\}, \{44, 8.059\}, \{45, 8.101\}, \{46, 8.126\}\}\
```

```
10 20 30 40
                                                           t
        7.2
        7.4
        7.6
        7.8
          8
           n
In[11]:= << Statistics`NonlinearFit`
In[19]:=model = a b^t;
      \text{Clear}[\texttt{t}]; \text{var} = {\texttt{t}};
      \text{Clear}[a, b]; parameters = \{a, b\};
      f[t_ = Chop[NonlinearFit[data1, model, var, parameters]]Out[22]= 6.88147 1.0034t
In[25]:= p = Plot[f[t], \{t, 0, 50\}, PlotRange \rightarrow \{0, 10\}, AresLabel \rightarrow \{' "t", "n" \}];10 20 30 40 50
                                                        t
           2
           4
           6
           8
          10
             n
```
 $In[13]:$  **= lp1 = ListPlot**[**data1**, **AxesLabel** -> { "t", "n" }];

 $In[26] :=$  **Show** [1p1, p, PlotRange  $\rightarrow$  {0, 10}];

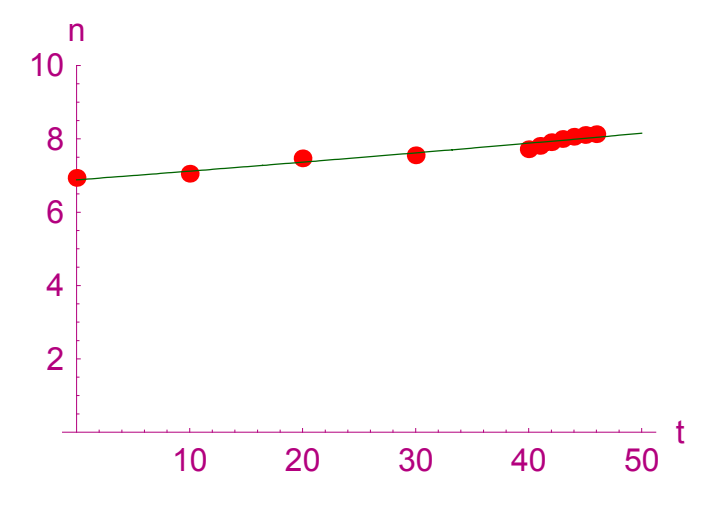

Berechnung der Bevölkerungszahl für das Jahr 2002 ( $t = 52$ ):

*In[27]*:= **f[52]** *Out[27]=* 8.20775

Die Bevölkerungszahlen für die Jahre 2010, 2020, 2030 und 2050 können der folgenden Tabelle entnommen werden:

```
In[28]:= TableForm[Table[{t + 1950, f[t]}, {t, 50, 120, 10}],
      TableHeadings → {None, {Jahr, Bevölkerung}}
```
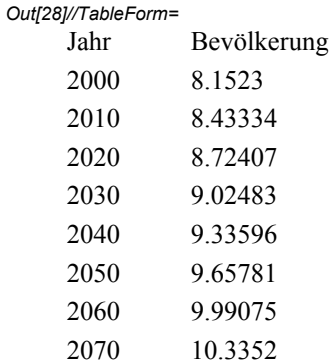

Folgerung: Diese Entwicklung ist eher unrealistisch - das Wachstum kann nicht ungebremst sein.

#### **Gebremstes Wachstum**

Dazu benötigt man zwei Wertepaare und den Grenzwert. Für die Wertepaare wurden von uns die Werte von 1995 (t=0) und 1996 (t=1) gewählt. Es ist jedoch auch möglich andere Wertepaare aus der Tabelle zu nehmen. Der Leser wird aufgefordert, andere Varianten zu probieren und mit der vorgegebenen zu vergleichen.

Wir verwenden die kontinuierliche Formel mit der Kapazitätsgrenze K = 8,2 und den Werten  $n(0) = 8.101$  und  $n(1) =$ 8.126.

 $In[208] = \mathbf{n} [\mathbf{t} \ ] := \mathbf{K} + (\mathbf{n}0 - \mathbf{K}) \star \mathbf{e}^{\mathbf{k} \star \mathbf{t}}$ **K := 8.2 n0 := 8.101**  $ln[98] =$  **Solve** $[n[1] = 8.126, k]$ *Out[98]*= { { k → -0.291055} }

*In[211]:=* **k := −0.29105475693040633`**

Die grafische Darstellung ergibt das folgende Bild. Es kommt dabei sehr schnell zu einer Stabilisierung.

 $ln[212]$  = Plot[n[t], {t, 0, 50}, PlotRange  $\rightarrow$  {8.1, 8.2}, AxesLabel -> { "t", "n" }];

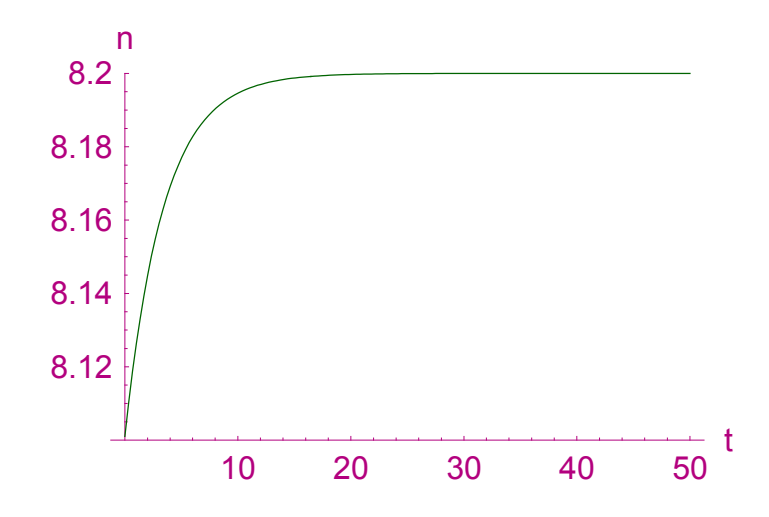

Für *t* = 7 erhält man den Wert (aus der Grafik: ca. 8.18) für das Jahr 2002, weil ja bei 1995 begonnen wurde.

Die Werte für die Jahre 2000, 2010, 2020, 2030, 2040 und 2050 ermittelt man mit der Tabelle.

```
In[101] = TableForm [Table [{t + 1995, n[t]}, {t, 5, 55, 5}],
       TableHeadings → {None, {Jahr, Bevölkerung}}
```
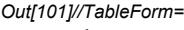

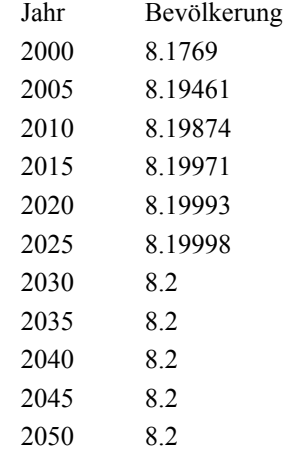

#### **Kontinuierliches logistisches Wachstum**

Analog zum obigen Beispielteil verwendet man die Formel  $n(t) = K \cdot n0 / (n0 + (K - n0).e^{at})$  und erhält für den Parameter a den Wert -0,294136. Zur besseren Unterscheidung verwenden wir hier n1 an Stelle von n.

```
ln[213] = n1[t_]: = \frac{K * n10}{n10 + (K - n10) * e^{a*t}}n10 := 8.101
        K := 8.2
 In[10] = Solve [n1[1] = 8.126, a]Out[10]= { {a → -0.294136} }
```
*In[216]:=* **a := −0.2941360436475838`**

Grafische Darstellung:

 $ln[217]$  = Plot[n1[t], {t, -40, 20}, PlotRange  $\rightarrow$  {0, 10}, AxesLabel -> { "t", "n1" }];

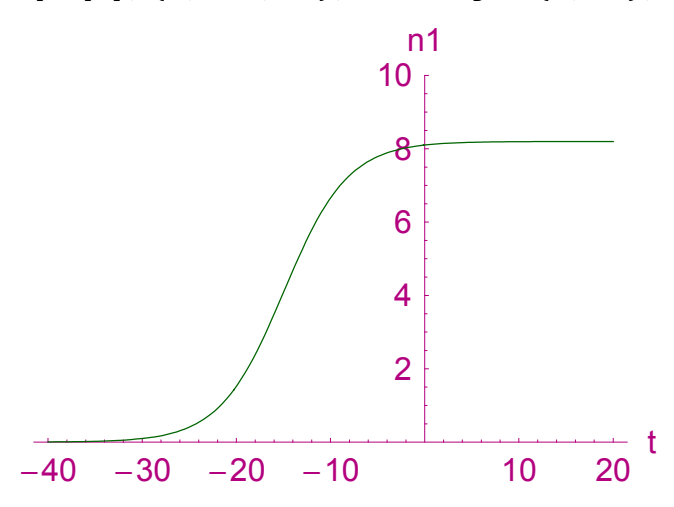

Aus der Grafik ist abzulesen, dass vor etwa 40 Jahren die Bevölkerungszahl 0 war, oder anders ausgedrückt, in 40 Jahren ist die Bevölkerungszahl von 0 auf 8 Millionen gewachsen! Diese Werte stimmen auch nicht mit den Vorgaben überein.

#### **D.h. jedes Modell ist nur innerhalb bestimmter Grenzen gültig und sinnvoll!**

"Sinnvoller" Bereich:

```
ln[218] = Plot[n1[t], {t, 0, 50}, PlotRange \rightarrow {8.1, 8.2}, AxesLabel -> { "t", "n1" }];
```
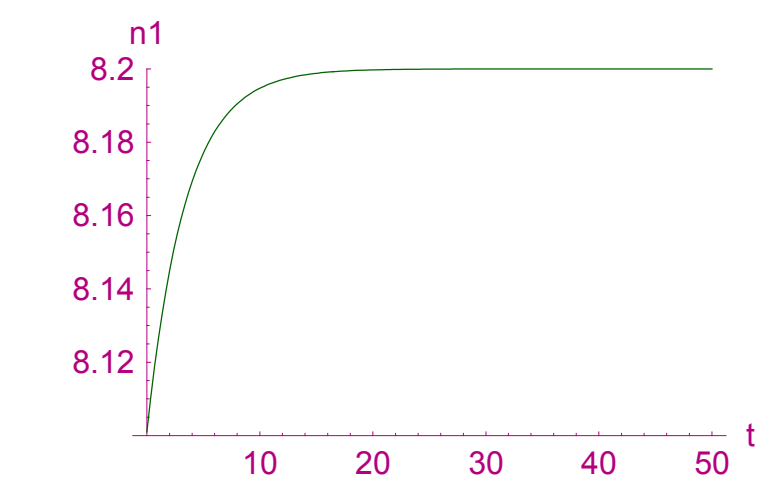

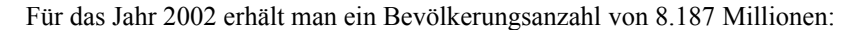

## **n**1[7] 8.18723

Die Werte für die Jahre 2000, 2010, 2020, 2030, 2040 und 2050 erhält man wieder mit der Tabelle.

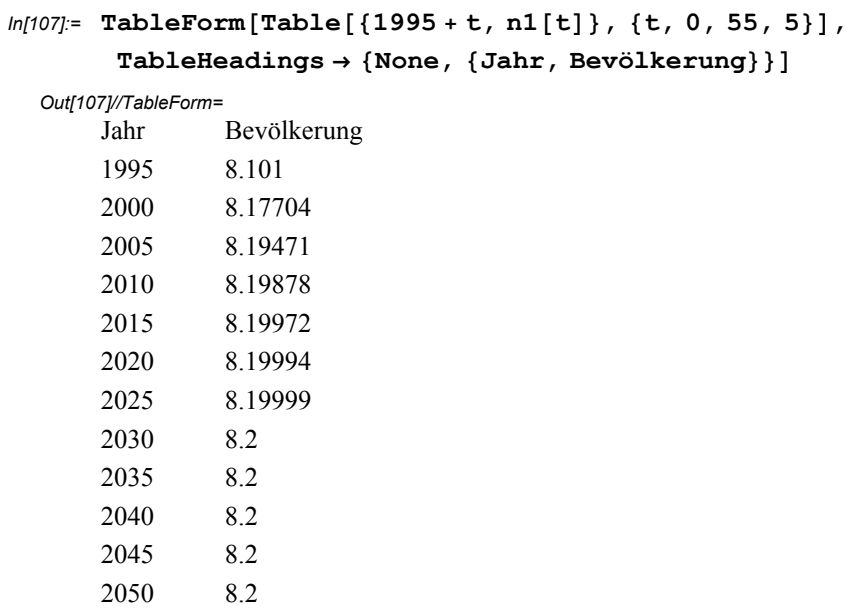

Als Vergleich wird abschließend noch das gebremste Wachstum dem logistischen Wachstum gegenübergestellt.

# $In[109] =$  TableForm [Table [{1995 + t, n[t], n1[t]}, {t, 0, 15}],

 $TableHeadings → {None, {Jahr, gebremstes, logistisches Wachstum}}]$ 

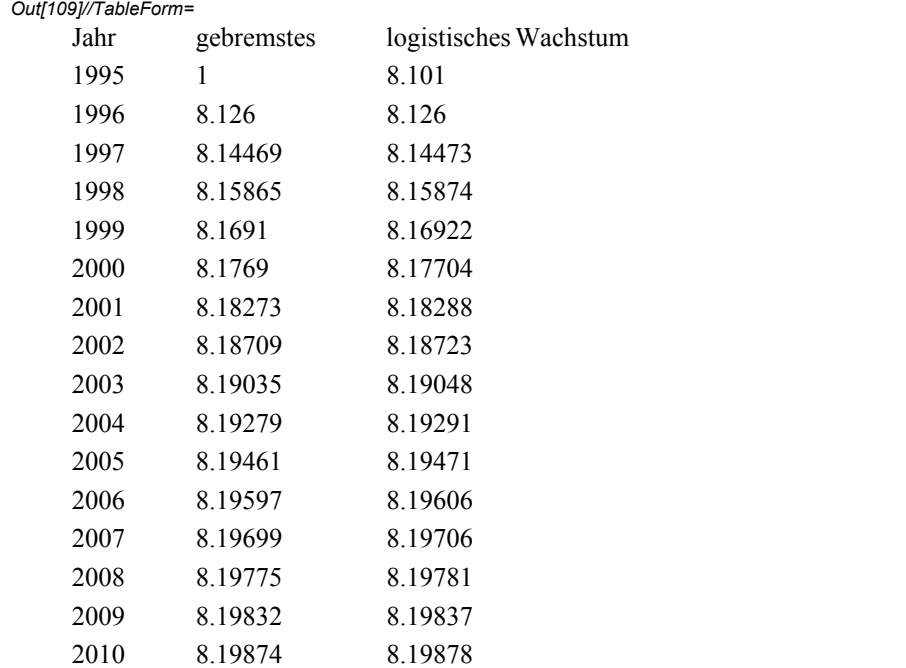